## Answers examination FMSE (IA164), autumn 2008

```
1. see answers in separate file
2. (a) const MONEY = 3range M = 1..MONEY
        ENTRANCE = ( reserve -> turn_on -> get_number -> ENTRANCE
                       | amount[m:M] \rightarrow pay[m] \rightarrow ENTRANCE).
        CABIN = (turn\_on \rightarrow (end \rightarrow amount[1] \rightarrow CABIN| more \rightarrow (end \rightarrow amount [2] \rightarrow CABIN
                                            | more \rightarrow end \rightarrow amount [3] \rightarrow CABIN
                                            )
                                 )
                  ).
        CUSTOMER = (reserve -> get_number -> more -> more ->end \rightarrow pay[m:M] \rightarrow CUSTOMER).
        ||SAUNA = (ENTRANCE || CABIN || CUSTOMER)\{turn_on, amount[M]}.
    (b) range M = 1..MONEY
        const N_CUST = 3
        const N_CAB = 2range C = 1 \ldots N_CUSTrange A = 1 \ldots N_CABENTRANCE1 = (c[i:C].\n    <i>reserve</i> -&gt; a[j:A].\n    <i>turn-on</i> -&gt; c[i].\n    <i>get_number[j] -&gt;ENTRANCE1).
        ENTRANCE2 = (a[j:A].amount[m:M] \rightarrow c[C].pay[j][m] \rightarrow ENTRANCE2).
        CABIN = turn_{on} -> (c[i:C].end -> amount[1] -> CABIN
                                | c[i:C].more \rightarrow (c[i].end \rightarrow amount[2] \rightarrow CABIN
                                                    | c[i].more \rightarrow c[i].end \rightarrow amount [3] \rightarrowCABIN
                                                      )
                                 )
                  ).
        ||CABINS = a[A]:CABIN.
        CUSTOMER = (reserve -> get_number[j:A] -> a[j].more ->a[j].end \rightarrow pay[j][m:M] \rightarrow CUSTOMER).
        ||CUSTOMERS = c[C]:CUSTOMER.
        ||SAUNA = (ENTRANCE1 || ENTRANCE2 || CABINS || CUSTOMERS)
        /{forall[i:C][j:A] {c[i].a[j].more/a[j].c[i].more},
          forall[i:C][j:A] {c[i].a[j].end/a[j].c[i].end}}.
```

```
(c)
   property REQUESTS = (c[C].reserve -> REQ[1]),
   REQ[k:-3..3] = (when(k<2) c[C].reserve -> REQ[k+1]| c[C]. pay [A] [M] -> REQ [k-1]).
   ||SAUNA = (ENTRANCE1 || ENTRANCE2 || CABINS || CUSTOMERS || REQUESTS)
   /{forall[i:C][j:A] {c[i].a[j].more/a[j].c[i].more},
     forall[i:C][j:A] {c[i].a[j].end/a[j].c[i].end}}.
   Trace to property violation in REQUESTS:
   c.1.reserve
   a.1.turn_on
   c.1.get_number.1
   c.2.reserve
   a.2.turn_on
   c.2.get_number.2
   c.3.reserve
(d)
```
progress  $CUSTOMER3 = {c[3].a[A].end}$ 

This property holds, even if we give priority to the requests of customer 1 and 2, in the following way:

```
||SAUNA = (ENTRANCE1 || ENTRANCE2 || CABINS || CUSTOMERS)
/{forall[i:C][j:A] {c[i].a[j].more/a[j].c[i].more},
 forall[i:C][j:A] {c[i].a[j].end/a[j].c[i].end}}
<<{c[1].reserve. c[2].reserve}.
```
3. (a) Proces P:

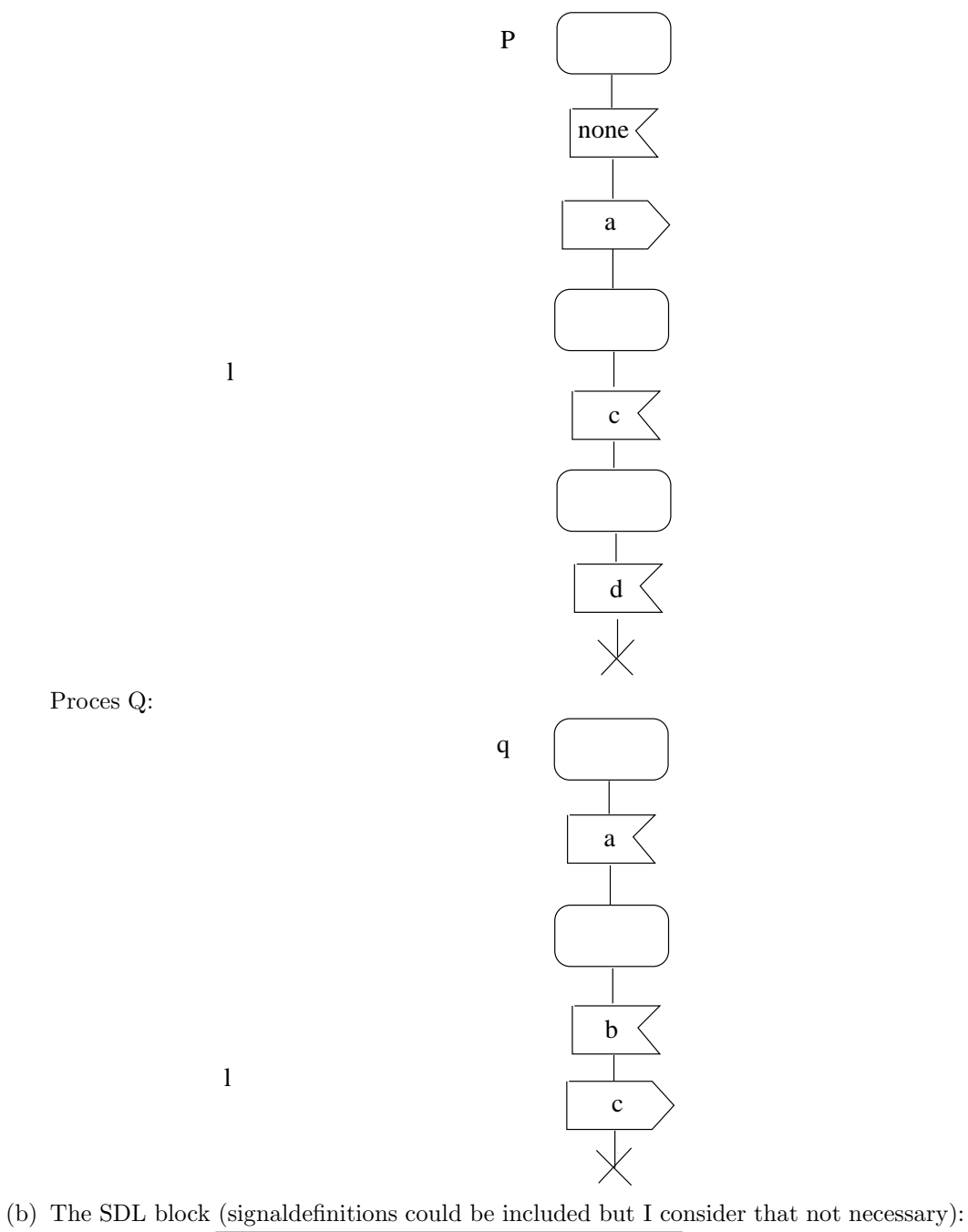

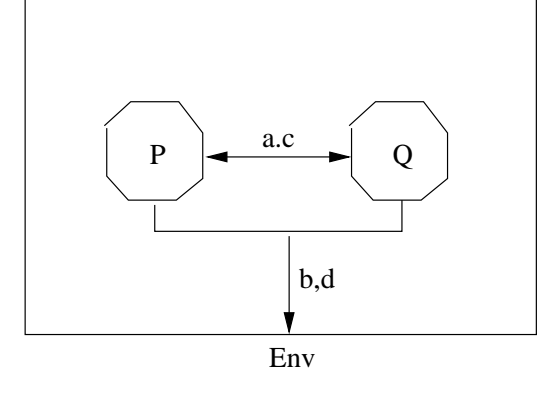

(c) The MSC disgram:

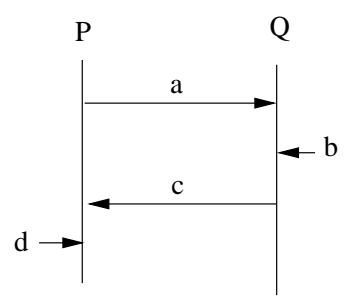

(d) A trace of this MSC is given by

a/@P /a@ /b@Q c/@Q /c@P /d@P

with  $\mathtt{b}/\mathtt{QENV}$  inserted somewhere before  $/\mathtt{bQQ},$  and  $\mathtt{d}/\mathtt{QENV}$  inserted somewhere before /d@P.